*vout*

## *Operationsförstärkare*

Snarlikt beteende som komparatorn, men i detta fall är det själva förstärkningen A<sub>v</sub> som är intressant. Idealt sett så kan utsignalen för en operationsförstärkare skrivas som förstärkningen gånger den differen-  $\text{trial}$  insignalen;  $V_{out} = A_v(V_P - V_N)$ .  $v_{\lambda}$ 

Som diskuterades i förra lektionen så kan utsignalen skrivas med laplacetransform som

$$
V_{out}(s) = A_v(s)[V_N(s) - V_P(s)] + A_c(s)[V_1(s) + V_2(s)]/2
$$

dvs en uppdelning i den differentiella förstärkningen och common-modeförstärkningen.  $A_c(s)$  kan ofta försummas gentemot  $A_v(s)$  . Om differentiella förstärkningen delas upp i poler och nollställen så är en praktisk modell:

$$
A_{\nu}(s) = \frac{A_0}{(1 - s/p_1)(1 - s/p_2)...}
$$

Systemet kan oftast approximeras med tre eller två poler. Den så kallade *unity gain bandwitdh*, *GB*, bestäms av var förstärkningen är lika med 1, dvs . I de flesta realiseringar är den  $\left| A_y(s) \right|_{s = jGB} = 1$ . I de flesta realiseringar är den första polen  $p_1$  dominerande och man kan också visa att det är i princip den som bestämmer hur stort GB blir. (observera skillnader i olika framställningar, antingen rad/s eller Hz, vid räkning med poler måste radianer användas.)

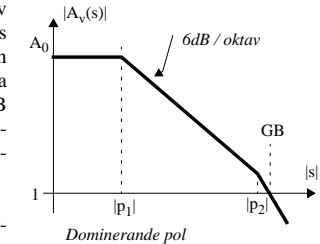

F(s)  $A_v(s)$ 

 $v_{in}$   $\bullet$   $\bullet$   $\bullet$   $\bullet$   $\bullet$  $v_{out}$   $\sqrt{v_{out}}$ 

*+*

*v*

*vP*

De flesta operationsförstärkare används också i återkopplade system. Därför är det också intressant att un-

dersöka hur pass "stabilt"det återkopplade systemet blir. Det återkopplade systemet får systemfunktionen

$$
H(s) = \frac{V_{out}(s)}{V_{in}(s)} = \frac{A_{\nu}(s)}{1 + A_{\nu}(s)F(s)}
$$

Instabilitet kan uppträda om nämnaren blir noll, dvs att

$$
L(s) = -A_{v}(s)F(s) = 1
$$

Detta betyder att  $|A_{\nu}(s)F(s)| = 1$  och  $\arg[A_{\nu}(s)F(s)] = \pi$ . För att undvika instabilitet så vill man alltså att  $\arg[A_{\nu}(s)F(s)] > -\pi$ . Om vi antar att återkopplingen består av  $F(s) = 1$ så ses att den första likheten är uppfylld vid GB. Däremot måste undersökas om fasmarginalen  $\alpha$  ar stor nog. Fasmarginalen är definierad som  $\phi_m = \pi + \arg[A_\nu(s)F(s)]$  och kravet är att  $\phi_m > 0$  (med god marginal, tex 45°).

För en ideal OP gäller att Inresistansen är oändligt stor, utresistansen är oändligt liten. Förstärkningen är oändligt stor och konstant för alla frekvenser. Den differentiella insignalen är lika med noll.

**Lektion 6**

**Uppgifter (Lektion): 3.25, 3.27**

*Uppgifter (Rek.):*

**Teoretiska moment: Operationsförstärkare, En/Två - polssystem, Kompensering**

## **Teori**

## **• Förstärkare**

## *Differentialförstärkare*

Grundprincip på systemnivå. Utsignalen kan i det linjära fallet skrivas som (offset bortses):

$$
V_{ut}(s) = P(s) \cdot V_{in, pos}(s) + N(s) \cdot V_{in, neg}(s)
$$

Detta kan också skrivas som

$$
V_{ut}(s) = D(s) \cdot V_{diff}(s) + C(s) \cdot V_{comm}(s)
$$

där

$$
V_{diff}(s) = V_{in, pos}(s) - V_{in, neg}(s),
$$

$$
V_{comm}(s) = 0.5[V_{in, pos}(s) + V_{in, neg}(s)]
$$
 och

 $P(s) = 0.5C(s) + D(s), N(s) = 0.5C(s) - D(s),$  dvs att

$$
C(s) = P(s) + N(s) \text{ och att } D(s) = 0.5[P(s) - N(s)].
$$

 $P(s)$  och  $N(s)$  är förstärkningen för den positiva respektive negativa insignalen.  $D(s)$  och  $C(s)$  är den differentiella respektive common-mode-förstärkningen.

För småsignaler (och linjära förstärkningar) så gäller att

 $v_{ut} = A_d \cdot v_{diff} + A_c \cdot v_{comm}$ 

Spänningsförstärkare har idealt sett oändligt hög inresistans och oändligt liten utresistans. I frekvensplanet är överföringsfunktionen konstant för alla frekvenser.

 $\emph{Common-mode range, CMR = [V_{CM, Lo}, V_{CM, Hi}]},$  är det spänningsområde inom vilket förstärkningen blir linjär för *båda* insignalerna.

*Output range*, är det utsignalområde som ges av *CMR*, eller möjligt utsignalområde.

*Common-mode rejection ratio, CMRR* =  $\left|A_d\right|/A_c$ , anger förhållandet mellan den differentiella förstärkningen  $A_d$  och common-mode-förstärkningen  $A_c$ .

*Slew rate*,  $S_r = \max \frac{dv_{ut}(t)}{dt}$ , anger den maximala lutningen under det att  $v_{ut}(t)$  är konstant växande / avtagande.  $=\max \frac{u}{dt}$ , anger den maximala lutningen under det att  $v_{ut}(t)$ 

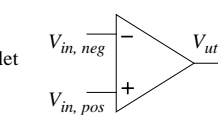

För att modifiera fasmarginalen så används olika kompenseringstekniker (interna återkopplingar). Härmed minskas risken för instabilitet.

## **Okompenserad OP**

Överföringsfunktionen kan approximeras med två poler. En för var steg <sup>i</sup> operationsförstärkaren.  $R_i$  är de resistanser som förknippas med utgången på steg i, analogt för  $C_i$ .

$$
p_1 = -\frac{1}{R_I C_I} \text{ och } p_2 = -\frac{1}{R_{II} C_{II}}
$$

Båda två är högfrekventa och nära varandra. Detta brukar vara oacceptabelt ur stabilitetshänseende.

#### **Millerkapacitans**

En kapacitans kopplas från utgången på andra steget till utgången från första steget. Detta ger att  $C_I$ :s effekt förstärks och på grund av den negativa återkoppling (via  $C_C$ ) så minskas utresistansen i utnoden. Detta ger:

$$
p_1 \rightarrow \frac{1}{g_{mII}R_I R_{II}C_C} \text{ och } p_2 \rightarrow \frac{g_{mII}}{C_{II}} \text{ och } z_1 = \frac{g_{mII}}{C_C}
$$

Approximationer:  $C_{II}$  »  $C_I$ ,  $C_C$  >  $C_I$  samt att  $|p_2|$  »  $|p_1|$ .

Detta ger en förlust i bandbredd men en vinst i fasmarginal. Däremot har ett nollställe dykt upp i HHP som i detta fall kommer förvärra fasmarginalen lite.

#### **Nulling resistor**

En metod är att införa en resistor i serie med kapacitansen för att ta bort nollstället i höger halvplan. Om en resistans  $R_z$  används så fås att:

$$
p_1 \rightarrow \frac{1}{g_{mII}R_I R_{II}C_C} \text{ och } p_2 \rightarrow \frac{g_{mII}}{C_C} \text{ och } p_3 = \frac{1}{R_z C_I} \text{ och } z_1 = \frac{1}{C_C(1/g_{mII} - R_z)}
$$

Det finns därmed två möjligheter att släcka ut  $z_1$ . Antingen låta  $z_1 \rightarrow \infty$  eller låta  $z_1$  glida över i VHP och släcka ut polen  $p_2$ , dvs

$$
R_{z1} = \frac{1}{g_{mII}} \text{ och } R_{z2} = \left(1 + \frac{C_{II}}{C_C}\right) \frac{1}{g_{mII}}
$$

För stabilitet vid GB så krävs att 1/ $R_zC_I = |p_3| > A_{\nu 0} |p_1| = g_{ml}/C_C$ , vilket kommer ställa krav på valet  $C_C$ .

## *Specifikation av operationsförstärkare*

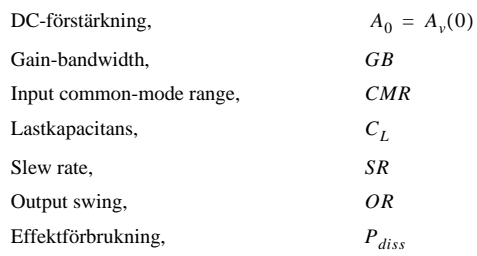

*Användbara förhållanden*

Förstärkning i slutsteget:

Gain-bandwidth:

Pol i utsteget:

Slew Rate:

Symmetric,

\n
$$
S_{3} = S_{4}, S_{1} = S_{2}, I_{6} = I_{7},
$$
\n
$$
I_{1} = I_{3} = I_{2} = I_{4} = I_{5}/2,
$$
\n
$$
S_{7}I_{5} \approx S_{5}I_{7}, S_{4}I_{6} = S_{6}I_{6}, S_{6}S_{5} = 2S_{4}S_{7}
$$
\nSlew Rate:

\n
$$
SR = I_{5}/C_{C}
$$

Förstärkning i differentialsteget:

 $A_{v1} = \frac{g_{m2}}{g_{ds2} + g_{sd4}} = \frac{g_{m2}}{(\lambda_2 + \lambda_4)(I_5/2)}$  $A_{v2} = \frac{g_{m6}}{g_{sd6} + g_{ds7}} = \frac{g_{m6}}{(\lambda_6 + \lambda_7)I_6}$  $GB = \frac{g_{m2}}{C_C}$  $p_2 = -\frac{g_{m6}}{C_L}$ 

 $z_1 = \frac{g_{m6}}{C_C}$ 

Nollställe i HHP:

Common-mode range:

 $CMR = [V_{SS} + \sqrt{I_5/\beta_1} + V_{T1} + V_{DSS, sat}$  $V_{DD} - \sqrt{I_5/\beta_3} - V_{T3} + V_{T1}$ 

# **Uppgifter**

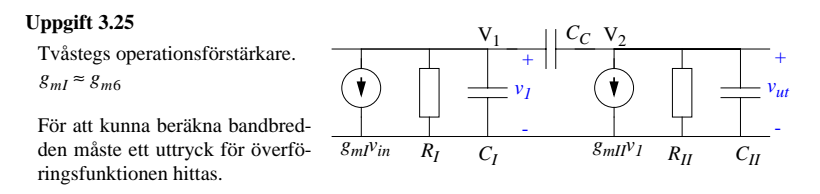

Inför laplacetransformer och impedanser och använd nodanalys i noderna  $V_1$  och  $V_2$ .

$$
(0 - V_1)Y_I + (V_2 - V_1)Y_C - g_{ml}V_{in} = 0
$$

$$
(V_1 - V_2)Y_C + (0 - V_2)Y_H - g_{mH}V_1 = 0
$$

Matrisformen blir då:

$$
\begin{bmatrix} -Y_C - Y_I & Y_C \\ Y_C - g_{mII} - Y_C - Y_{II} \end{bmatrix} \begin{bmatrix} V_1 \\ V_2 \end{bmatrix} = \begin{bmatrix} g_{mI} V_{in} \\ 0 \end{bmatrix}
$$

 $V_{ut} = V_2$  löses med Cramers regel och ger överföringsfunktionen:

$$
A = \frac{V_{ut}}{V_{in}} = \frac{-g_{mI}(Y_C - g_{mII})}{(Y_C + Y_I)(Y_C + Y_{II}) - Y_C(Y_C - g_{mII})} =
$$
  
\n
$$
= \frac{g_{mI}g_{mII}\left(1 - \frac{sC_C}{g_{mII}}\right)}{\frac{(1 + sC_I R_I)sC_C}{R_I} + \frac{(1 + sC_{II}R_{II})sC_C}{R_{II}} + \frac{(1 + sC_{II}R_{II})(1 + sC_I R_I)}{R_I R_{II}} + s g_{mII}C_C} =
$$
  
\n
$$
= \frac{g_{mI}g_{mII}(1 - sC_C/g_{mII})}{\frac{1}{R_I R_{II}} + s\left(\frac{R_{II}}{R_I}(C_C + C_{II}) + \frac{R_I}{R_{II}}(C_C + C_I) + g_{mII}C_C\right) + s^2(C_C(C_I + C_{II}) + C_{II}C_I)}
$$

### Pole-splitting:

Antag att vi har en systemfunktion som är

$$
H(s) = 1 + as + bs^2 = \left(1 - \frac{s}{p_1}\right)\left(1 - \frac{s}{p_2}\right) = 1 - s\left(\frac{1}{p_1} + \frac{1}{p_2}\right) + \frac{s^2}{p_1p_2} \approx 1 - \frac{s}{p_1} + \frac{s^2}{p_1p_2}
$$

Där man har antagit att  $|p_2| \gg |p_1|$ .  $p_i$  kan lösas ut ur  $H(s)$ :  $p_1 = -1/a$  och  $p_2 = -a/b$ 

Med hjälp av pole splitting så fås att (antag att  $g_{mII}$ är stor)

$$
p_1 = \frac{-1}{R_I(C_C + C_{II}) + R_{II}(C_C + C_I) + g_{mII}C_C R_I R_{II}} \approx \frac{-1}{g_{mII}C_C R_I R_{II}}
$$

$$
p_2 = \frac{-(R_I(C_C + C_H) + R_{II}(C_C + C_I) + g_{mII}C_C R_I R_{II})}{(C_C(C_I + C_{II}) + C_{II}C_I)R_I R_{II}} \approx \frac{-g_{mII}C_C}{C_C(C_I + C_{II}) + C_{II}C_I}
$$
  
man kan också anta att  $C_{II} \gg C_I$  och att  $C_C > C_I$  vilket ger att  $p_2 \approx -g_{mII}/C_{II}$ .

Detta ger en approximativ överföringsfunktion enligt:

$$
H'(s) = \frac{g_{mI}g_{mII}(1 - sC_C/g_{mII})R_I R_{II}}{1 + s g_{mII}C_C R_I R_{II} + s^2 C_C C_{II} R_I R_{II}}
$$

Ur systemfunktionen kan vi identifiera ett nollställe $z=g_{mII}/C_C$ (HHP) och två stycken poler $p_1=-1/g_{mII}C_C R_I R_{II}$  och  $p_2=-g_{mII}/C_{II}$ (VHP).

För att enkelt bestämma unity gain bandwidth så måste  $|A(s)|$ en enkelpolsmodell användas. Antag att  $\boldsymbol{p}_2$ ligger i  $A$ närheten av GB.

En god uppskattning av GB är då en rät linje från brytpunkten vid  $|p_1|$  till GB, dvs att  $A_0|p_1| = 1 \cdot GB$ .

$$
A_0 = A(0) = g_{ml} \cdot R_I \cdot g_{mII} \cdot R_{II} \text{ och}
$$

$$
|p_1| = 1/g_{mII} C_C R_I R_{II}
$$

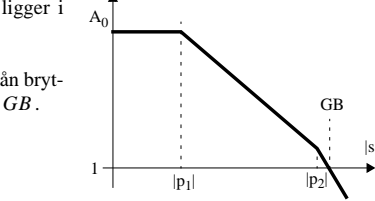

 $GB = g_{mI}/C_C$ , vilket skulle visas.

## Uppgift 3.27 Svar enligt övningshäftet

35